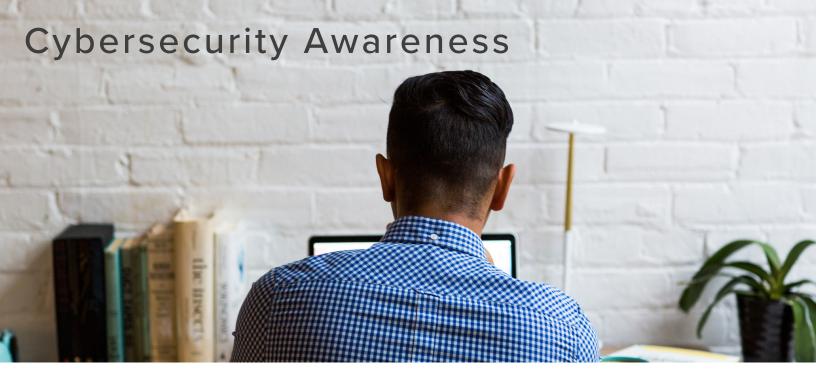

#### **STAY PROTECTED!**

Here are ten tips to better secure your information.

### ✓ Lock your workstation

Lock your computer with a strong password any time you step away, even for a moment.

### ☑ Properly store and destroy documents

Destroy documents properly when no longer needed. Backup in a secure location.

# **☑** Update your anti-virus software

Keeping anti-virus software up-to-date is just as important as installing them on your devices.

# ☑ Connect to a private network

A private network will be more secure. If you have to connect to public WiFi, do so cautiously.

# **☑** Use virtual private networks

Virtual private networks (VPN's) provide a safe connection between devices and a server.

# 

Make sure you know the sender and expected file. Check the URL for "HTTPS" before you click.

#### ☑ Don't give out personal information

Keep you information private and secure. Never give it out to others or leave it unattended.

### **☑** Review your privacy settings

Update application privacy and permissions to help control access to your information..

#### **☑** Protect sensitive data

Use encryption and be mindful of your surroundings when working with sensitive data.

# ☑ Enable two factor authentication (2FA)

Enable 2FA to decrease the risk of unauthorized access to your information.

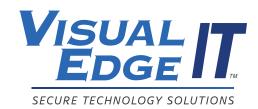